#### **Aufgabe 1**

Wir erstellen die Rundreise, indem wir in der Variablen hier die aktuelle Stadt, von der aus weitergefahren wird, festhalten. Die nächste Stadt wird anhand der Entfernungen in der durch hier indizierten Matrixzeile ausgesucht, wobei mittels der Einträge im Feld besucht die noch nicht besuchten Städte ausgewählt werden. Auch hier geben wir wieder ein Rahmenprogramm an, welches den Test der Prozedur RundReise ermöglicht:

```
program Aufgabe (input, output);
{ Testprogramm fuer die Prozedur Rundreise }
  const
 MAXORTSZAHL = 10;
  type
  tOrtsIndex = 1..MAXORTSZAHL;
  tEntfernung = 0..maxint;tEntfMatrix = array [tOrtsIndex, tOrtsIndex] of tEntfernung;
  var
  EntfMatrix : tEntfMatrix;
  i,
  j : tOrtsIndex;
 procedure Rundreise (var inMat : tEntfMatrix);
  { berechnet eine kurze Rundreise aus der Entfernungsmatrix
    inMat }
    type
    tBoolFeld = array [tOrtsIndex] of boolean;
    var
    besucht : tBoolFeld;
    i,
    hier,
    Spalte,
    naechste : tOrtsIndex;
    Gesamtstrecke,
    Einzelstrecke : tEntfernung;
 begin
    { initialisiere das Feld besuchter Staedte }
    for i := 1 to MAXORTSZAHL do
      besucht [i] := false;
   hier := 1;besucht [hier] := true;
```

```
Gesamtstrecke := 0;
    writeln ('Rundreise: ');
    writeln (hier);
    for i := 1 to MAXORTSZAHL - 1 do
    begin
      Einzelstrecke := maxint;
      { suche die naechstgelegene, noch nicht besuchte Stadt }
      for Spalte := 1 to MAXORTSZAHL do
        if not besucht [Spalte] then
          if inMat [hier, Spalte] < Einzelstrecke then
          begin
            Einzelstrecke := inMat [hier, Spalte];
            naechste := Spalte
          end;
     writeln (naechste);
      Gesamtstrecke := Gesamtstrecke + Einzelstrecke;
     besucht [naechste] := true;
     hier := naechste
    end;
    writeln ('1');
    Gesamtstrecke := Gesamtstrecke + inMat [hier, 1];
    writeln (Gesamtstrecke, ' km')
  end; { Rundreise }
begin
  for i := 1 to MAXORTSZAHL do
    for j := i to MAXORTSZAHL do
   begin
    { Einlesen einer symmetrischen Entfernungsmatrix: }
     write ('Strecke von ', i, 'nach ', j, ': ');
      readln (EntfMatrix [i, j]);
     EntfMatrix [j, i] := EntfMatrix [i, j];
    end;
  Rundreise (EntfMatrix)
end. { Aufgabe }
```
# **Aufgabe 2**

**procedure** Tausche(var ioRefListe: tRefListe);

```
var
vor,ende,
hilf : tRefListe;
```

```
begin
  vor := ioRefListe;
  {Vorgänger von gesuchtem Element finden}
  while vor^.next^.info <> 0 do
    vor := vor^*.next;
  {zu verschiebendes Element merken und abhängen}
  hilf := vor^*.next;
  vor^*.next := hilf^*.next;
  {letztes Element finden}
  ende := vor;
  while ende^.next <> nil do
    ende := ende^.next;
  {gemerktes Element hinten anhängen}
  ende^*.next := hilt;hilf^.next := nil
end; {Tausche}
```
### **Aufgabe 3**

```
procedure DreifachPosLoeschen (inRefAnfang : tRefListe);
  { loescht das dritte, sechste, neunte usw. Element aus der
    Liste, auf deren Anfang inRefAnfang zeigt }
    var
    RefElement,
    RefLoesch : tRefListe;
  begin
    RefElement := inRefAnfang;
    while RefElement <> nil do
    { das Ende der Liste ist noch nicht erreicht }
    begin
      { Vorgaenger eines zu loeschenden Elementes suchen }
      RefElement := RefElement^.next;
      if RefElement <> nil then
      { Vorgaenger eines zu loeschenden Elementes gefunden }
      begin
        RefLoesch := RefElement^.next;
        if RefLoesch <> nil then
        { ein Element muss geloescht werden }
        begin
          RefElement^.next := RefLoesch^.next;
          dispose(RefLoesch)
```

```
end;
      RefElement := RefElement^.next
    end
  end
end; {DreifachPosLoeschen }
```
## **Aufgabe 4**

a)

```
function Vorkommen (
           inRefWurzel : tRefBinBaum;
           inSuchwert : integer) : tNatZahl;
{ ermittelt die Anzahl aller Knoten des Baumes, auf dessen
  Wurzel inRefWurzel zeigt, bei denen der Wert der
  info-Komponenten mit dem Wert von inSuchwert
  uebereinstimmt }
  var
  Anzahl : tNatZahl;
begin
  if inRefWurzel = nil then
    Anzahl := 0
  else
  begin
    Anzahl := Vorkommen (inRefWurzel^.rechts, inSuchwert)
            + Vorkommen (inRefWurzel^.links, inSuchwert);
    if inRefWurzel^.info >= inSuchwert then
      Anzahl := Anzahl + 1
  end; \{ if inRefWurzel = nil \}Vorkommen := Anzahl
end; { Vorkommen }
```
b) Ja. Ein iterativer Algorithmus benötigt eine Hilfsdatenstruktur zur Realisierung des Baumdurchlaufs.

### **Aufgabe 5**

- a) Der Aufbau des kompakten Kontrollflußgraphen der Funktion Primfaktoren kann der folgenden Graphik entnommen werden.
- b) Für einen 'boundary interior'-Test müssen sieben Pfade überprüft werden. Mit dem Pfad

 $(n_{start}, n_{init}, n_{while}, n_{final})$ 

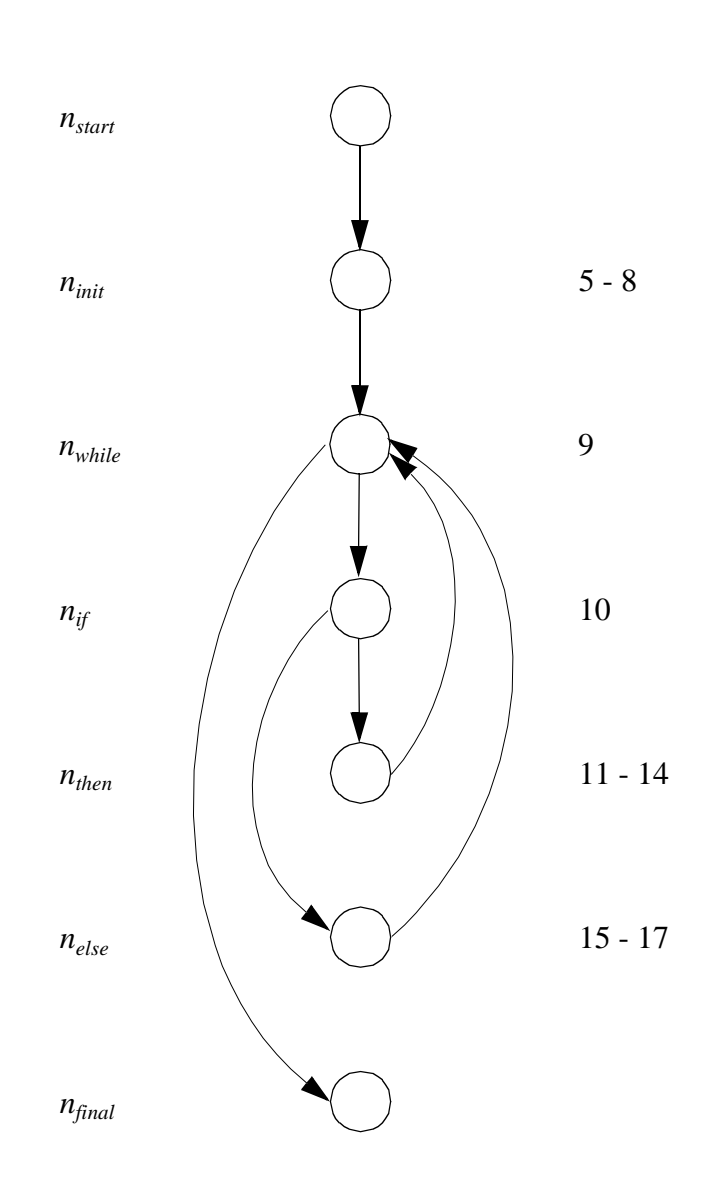

wird die Schleife umgangen. Es gibt nur ein mögliches Testdatum zu diesem Pfad:

(1, "Ergebnis: ")

Innerhalb des boundary-Tests gibt es zwei Pfade, bei denen die Schleife nur einmal durchlaufen wird:

$$
(n_{start}, n_{init}, n_{while}, n_{if}, n_{then}, n_{while}, n_{final})
$$

mit dem einzig möglichen Testdatum (2, "Ergebnis: 2 ") und

$$
(n_{start}, n_{init}, n_{while}, n_{if}, n_{else}, n_{while}, n_{final})
$$

für den es kein Testdatum gibt, da der **else**-Zweig keinen Einfluß auf das Abbruchkriterium hat.

Beim interior-Test müssen vier Pfade berücksichtigt werden. Zu den ersten beiden Pfaden

 $(n_{start}, n_{init}, n_{while}, n_{if}, n_{then}, n_{while}, n_{if}, n_{else}, n_{while}, n_{final})$  $(n_{start}, n_{init}, n_{while}, n_{if}, n_{else}, n_{while}, n_{if}, n_{else}, n_{while}, n_{final})$ 

gibt es kein Testdatum, da der **else**-Zweig keinen Einfluß auf das Abbruchkriterium hat und der Schleifenrumpf nach durchlaufen des **else**-Zweiges mindestens noch einmal durchlaufen werden muß. Die beiden verbliebenen Pfade sind ausführbar, wobei es in beiden Fällen jeweils genau ein mögliches Testdatum gibt:

 $(n_{start}, n_{init}, n_{while}, n_{if}, n_{then}, n_{while}, n_{if}, n_{then}, n_{while}, n_{final})$ 

mit dem Testdatum (4, "Ergebnis: 2 2 ") und

 $(n_{start}, n_{init}, n_{while}, n_{if}, n_{else}, n_{while}, n_{if}, n_{then}, n_{while}, n_{final})$ 

mit dem Testdatum (3, "Ergebnis: 3 ").